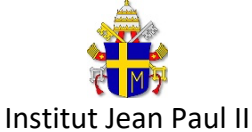

Date : … / 3 / 2023

DEVOIR SURVEILLE DE Technologie - 3ème Élèves de M DURANT

# Exercice 1 :

# **Cas à étudier**

Le HELPER est un drone d'aide aux procédures de sauvetage en mer. Ce drone, homologué par la DGAC, permet de déposer une bouée autogonflable à proximité d'une personne en difficulté. Les informations de navigation (gps, boussole, altitude...)

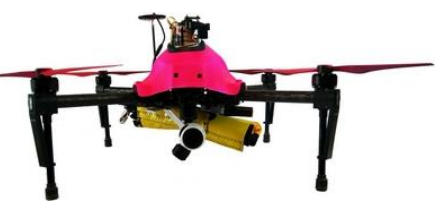

aident au repérage visuel et technique de la victime pour les maîtres-nageurs sauveteurs, hélicoptères, jet-skis, bateaux de sauvetage. Le drone HELPER, grâce à sa vidéo haute qualité, offre une reconnaissance et un contrôle distant de l'état de la victime.

Avec une couverture totale de 2 kilomètres, le drone est un assistant en passe de devenir indispensable pour le sauvetage côtier.

**\_\_\_\_\_\_\_\_\_\_\_\_\_\_\_\_\_\_\_\_\_\_\_\_\_\_\_\_\_\_\_\_\_\_\_\_\_\_\_\_\_\_\_\_\_\_\_\_\_\_\_\_\_\_\_\_\_\_\_\_\_\_\_\_\_\_\_\_\_\_\_\_\_\_\_\_\_\_\_**

**1. Pourquoi, à votre avis, avoir choisi le nom « HELPER » pour ce drone ? \_\_\_\_\_\_\_\_\_\_\_\_**

### **2. Réalisez le schéma type « bête à cornes » de ce drone :**

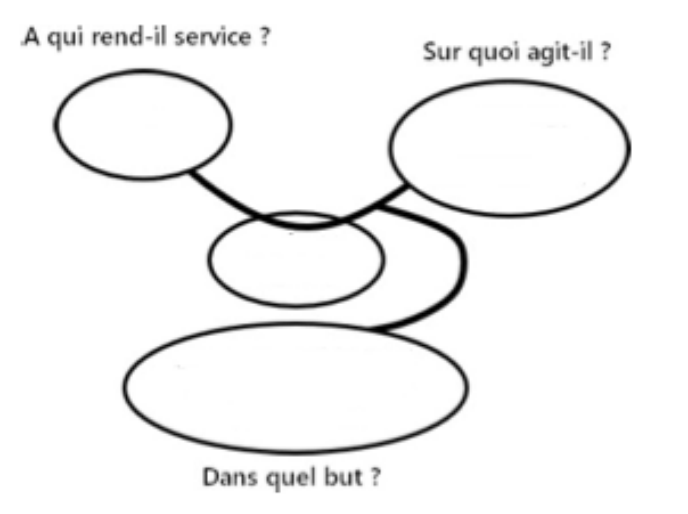

#### Exercice 2 :  $\mathcal{L}_1$

### La naissance du bracelet intelligent pour sportifs

Une entreprise souhaite commercialiser une montre appelée Runamax. C'est une montrebracelet d'activité pour les amateurs de course à pied. Le bureau d'étude et de conception a débuté le projet et le service commercial souhaite lancer la commercialisation avant Noël.

# **Doc. 3 Definition des Solutions de communications de communications de communications de communications de communications de communications de communications de communications de communications de communications de comm**

### **Présentation du produit**

Ce bracelet d'activité est un concentré de **production de la production de la production de la production de la** technologie. Avec son design innovant et son **Portée maximale et son designed and la portée de la portée de la** impressionnante liste de fonctionnalités, il **Consommation électrique de la consommation de la consommation de** bouleverse le monde du sport, et particulièrement celui de la course à pied. **Réalise de l'action du sport, of** the second parties of the second parties of the second parties of the second parties of the second parties of the second parties of the second parties of the second parties of the second

Liste d<u>es fonctionnalités : comptage des pas,</u> mesure de la fréquence cardiaque, position GPS, communication avec le smartphone...

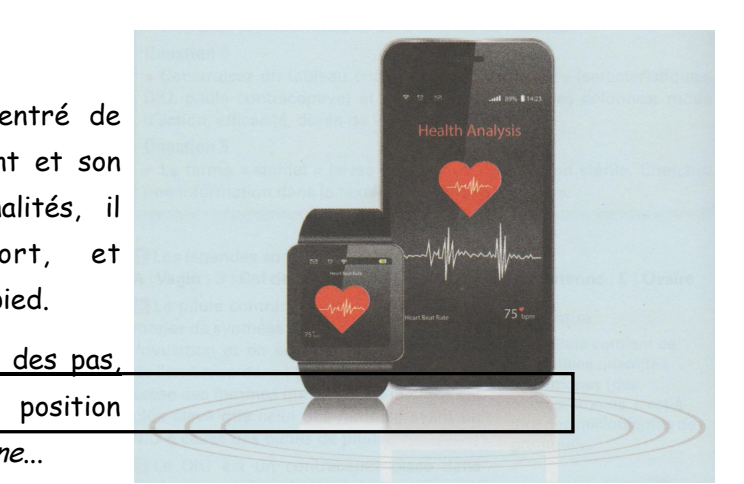

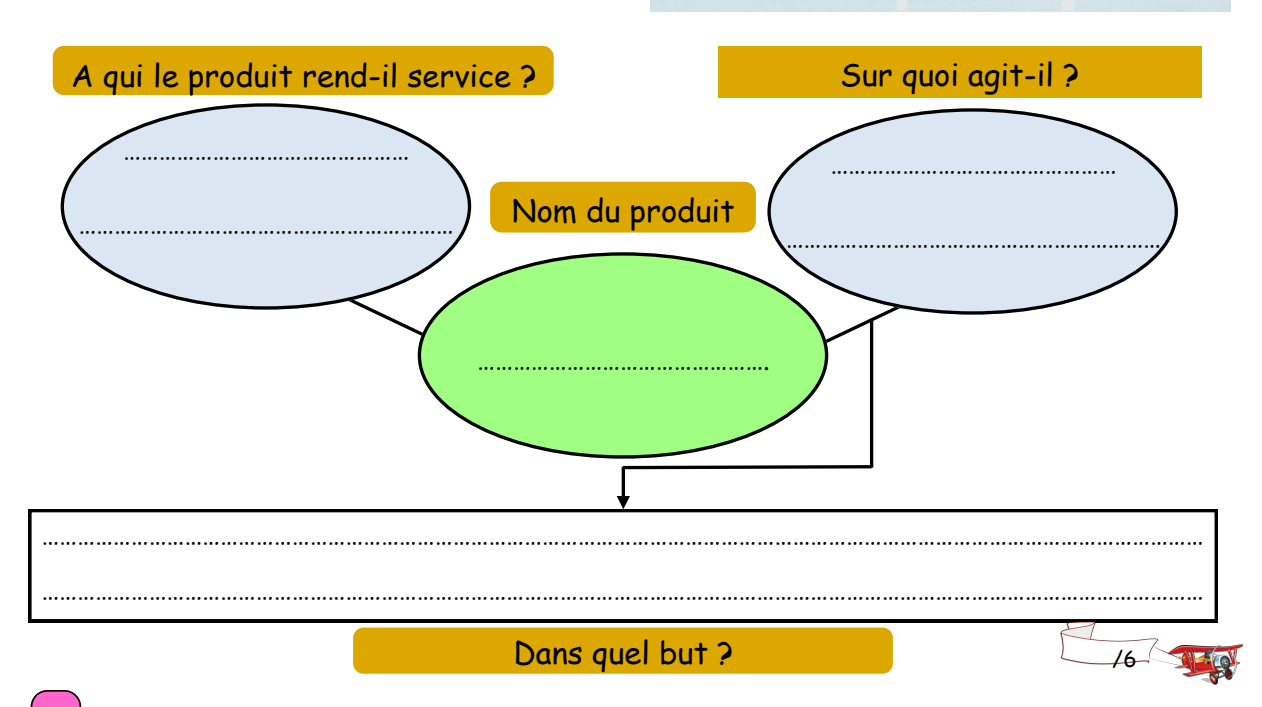